C++ dynamic dispatch example

```
class Bird { 
  private: 
      int age; 
      double weight; 
      char favorite_letter; 
  public: 
      void eat(); // In C++ the programmer specifies 
      virtual int sleep(); // "virtual" when dynamic binding is 
     virtual void speak(); // desired. (Otherwise static binding is 
                                 // used by default.) 
} 
class Eagle : public Bird { 
  private: 
      int zip_code; 
  public: 
      virtual void speak(); // overrides Bird version 
      virtual double findfish(); 
     void look_important(); 
     virtual void buildnest(); 
} 
foo() { 
   Bird B; // In C++ this allocates a Bird object on the stack 
   Eagle E; // In C++ this allocates a Eagle object on the stack 
   Bird *b_ptr; 
   b_ptr = &E; 
  b_ptr->speak(); 
   b_ptr->sleep(); 
   b_ptr->eat(); 
}
```
Draw a picture of B and E, including how data members would be laid out and any mechanisms that support dynamic method binding (dynamic dispatch). Show pseudo-assembly code for the function calls on b\_ptr.

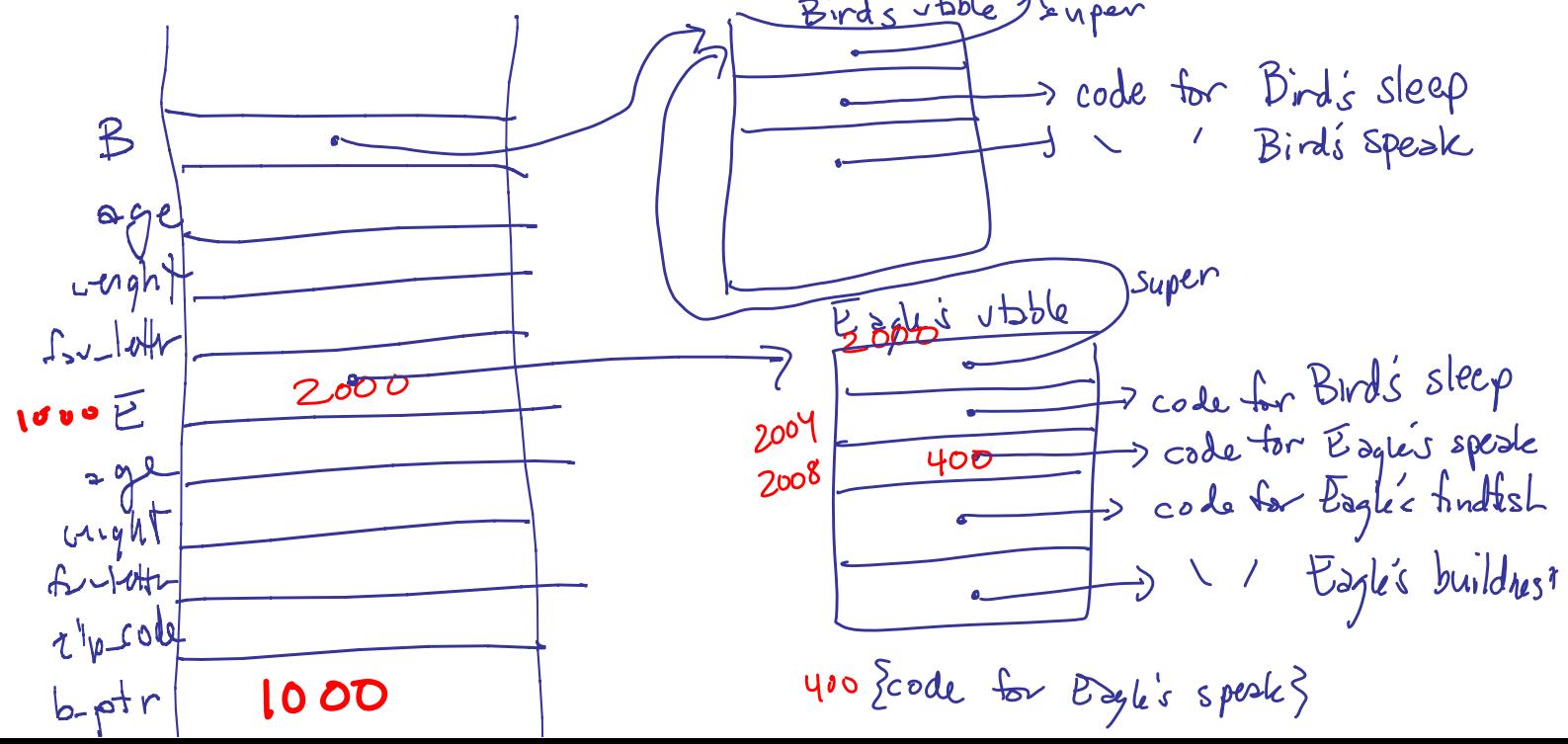

V-table addr =  $\frac{*b}{ab}$  ptr  $\frac{2000}{300}$ <br>fun addr =  $\frac{4}{30}$ the addr +  $\frac{2000}{300}$  400  $b$ -ptr  $\rightarrow$  speak();